$<<$ CINEMA 4D 10  $>>$ 

 $<<$ CINEMA  $4D$  10  $>>$ 

- 13 ISBN 9787115195395
- 10 ISBN 7115195390

出版时间:2009-3

页数:356

PDF

更多资源请访问:http://www.tushu007.com

### , tushu007.com  $<<$ CINEMA 4D 10  $>>$

CINEMA4D Maxon Maxon Advanced Render MOCCA Thinking Part icles Dynamics BodyPaint 3D NET Render Sketch and Toon Hair MoGraph 9  $3D$ 

CINEMA 4D

 $\rm 3D$ 

# , tushu007.com  $<<$ CINEMA 4D 10  $>>$

CINEMA 4D Arndt von Koenigsmarck

CINEMA 4D 10

CINEMA 4D 10

CINEMA 10 MOCCA

## $<<$ CINEMA 4D 10  $>>$

Arndt Von Koenigsmarck Wreel 3D ClNEMA 4D ClNEMA 4D ClNEMA 4D creatIvecow<sup>net</sup> CINEMA 4D Workshop

# $<<$ CINEMA 4D 10  $>>$

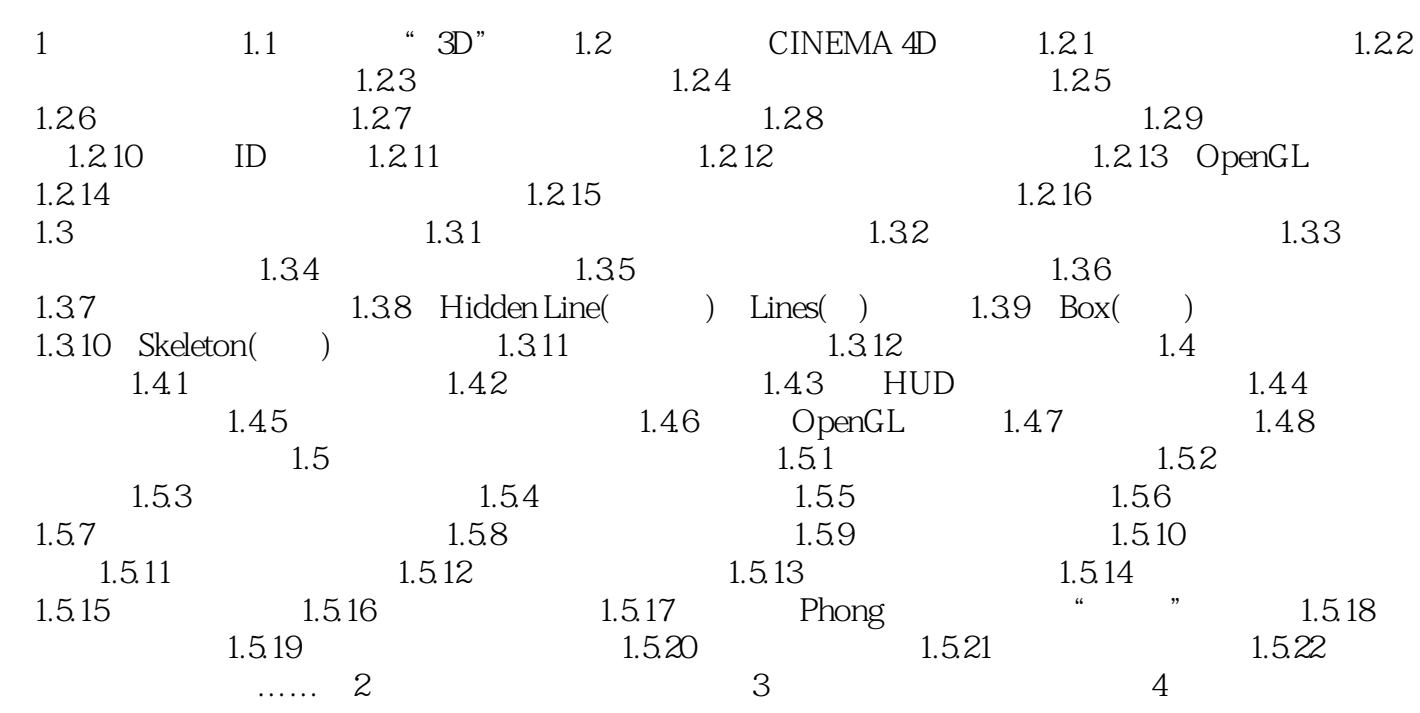

 $<<$ CINEMA 4D 10  $>>$ 

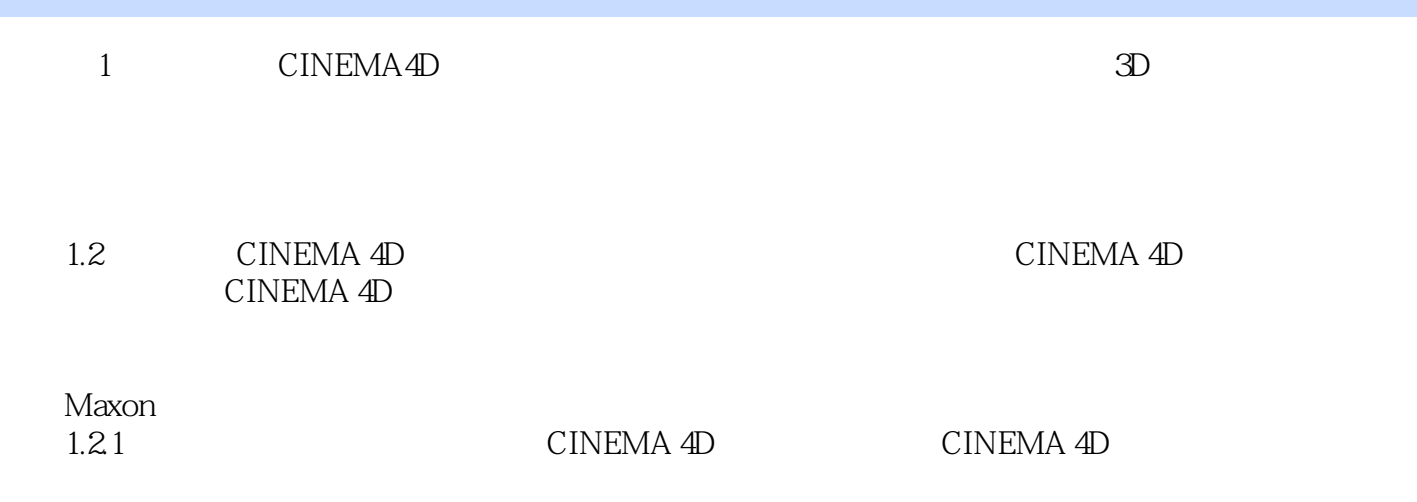

1.2.2 CINEMA  $4D$ <br>1-5  $1-5$   $<<$ CINEMA 4D 10  $>>$ 

 $,$  tushu007.com

CINEMA 4D 10<br>BodyPaint 3D NURBS 贴图、材质、BodyPaint 3D以及综合着色器; ·使用NURBS和多边形建模工具建立复杂的机械模  $\cdot$  3D  $\cdot$  $HDRI$  /  $XPresso$ 

Arndt

*Page 7*

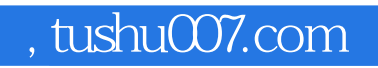

# $<<$ CINEMA 4D 10  $>>$

本站所提供下载的PDF图书仅提供预览和简介,请支持正版图书。

更多资源请访问:http://www.tushu007.com